**Quick Reference Guide to the KIPR Wallaby(Updated 2/1/17)**

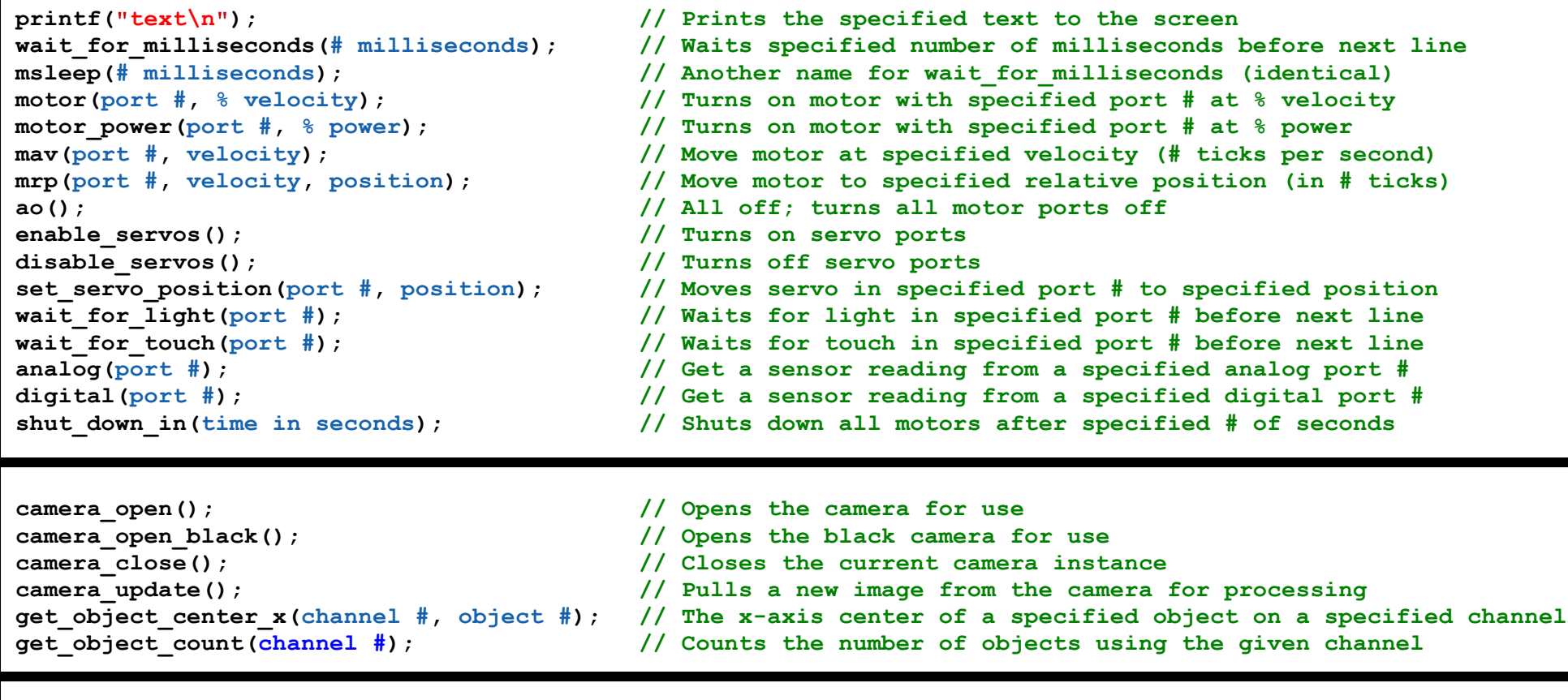

- **create\_connect(); // Establishes a connection to the create create\_disconnect();**<br> *create drive\_direct(l\_speed, r\_speed);* // Moves left(l) and right(r) or create\_stop(); <br>
get create total angle(angle); <br>  $\frac{1}{2}$  // Turns all create motors off<br>  $\frac{1}{2}$  create current and<br>  $\frac{1}{2}$  creates current and<br>  $\frac{1}{2}$  creates current and **get\_create\_total\_angle(angle); // Gets the creates current angle; negative is counterclockwise**
	-
	-
- **create\_drive\_direct(l\_speed, r\_speed); // Moves left(l) and right(r) create motors at specified speeds**
	-
	-
	- // sets the total angle of the create to the specified value